## SAP ABAP table FCO\_REPORT {Structure for Reporting - Failure Cost Documents}

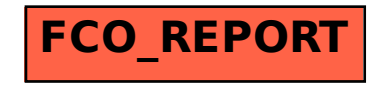